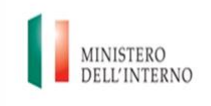

Dipartimento per le libertà civili e *l'immigrazione* 

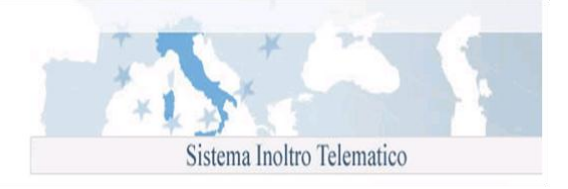

## **Modulo LS: Richiesta di nulla osta al lavoro subordinato per stranieri in possesso di un permesso di soggiorno CE per soggiornanti di lungo periodo**

## **Istruzioni di compilazione**

Nell'ambito della programmazione transitoria dei flussi d'ingresso dei lavoratori non comunitari non stagionali nel territorio dello Sato Italiano, è stato definito che per l'anno 2012 sarà possibile compilare e inviare il seguente modello telematico:

 **LS**: Art. 9 bis – Richiesta Nulla osta al lavoro subordinato per stranieri in possesso di un permesso di soggiorno CE

La compilazione del modulo è divisa in sezioni. Per procedere con l'invio della domanda è necessario fornire tutte le informazioni richieste; il programma segnalerà con opportuni messaggi esplicativi i campi compilati con caratteri o formati che non rispettano i requisiti richiesti.

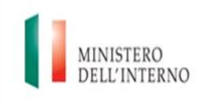

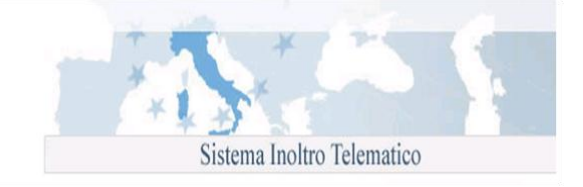

Per la corretta compilazione si specifica quanto segue:

- **Dati della ditta richiedente:** selezionare il campo "Tipologia richiedente" a seconda che si tratti di:
	- o ditta individuale; indicare la rispettiva denominazione sociale, Codice fiscale, Iscrizione Inail ed i dati riguardanti la sede della ditta;
	- o società o ente; indicare la rispettiva denominazione sociale, Codice fiscale/Partita IVA, Iscrizione Inail ed i dati riguardanti la sede della società;

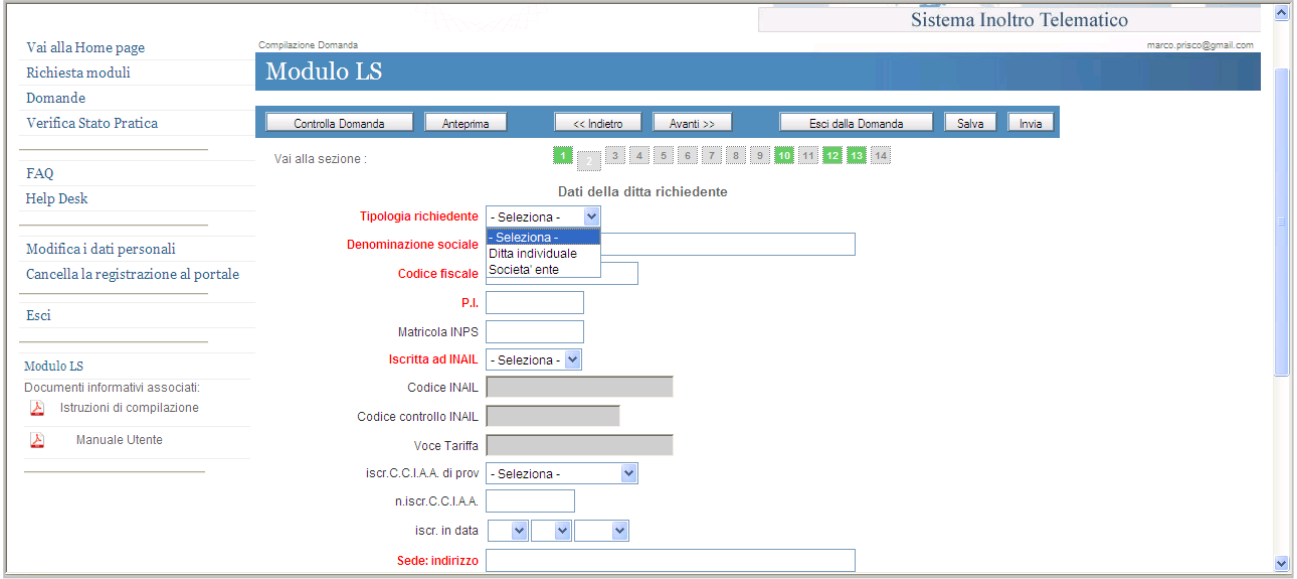

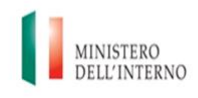

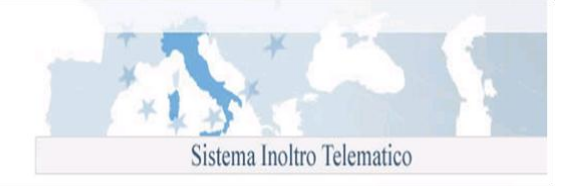

Secondo la scelta effettuata sono compilabili i campi per l'acquisizione delle informazioni necessarie.

- o Denominazione sociale
- o Codice fiscale
- o P.I.
- o Matricola INPS
- o Iscritta ad INAIL
- o Codice INAIL
- o Codice controllo INAIL
- o Voce tariffa
- o Iscr. C.C.I.A.A.
- o Iscr. in data
- o Indirizzo della sede
- o n. civico
- o Provincia
- o Comune
- o CAP

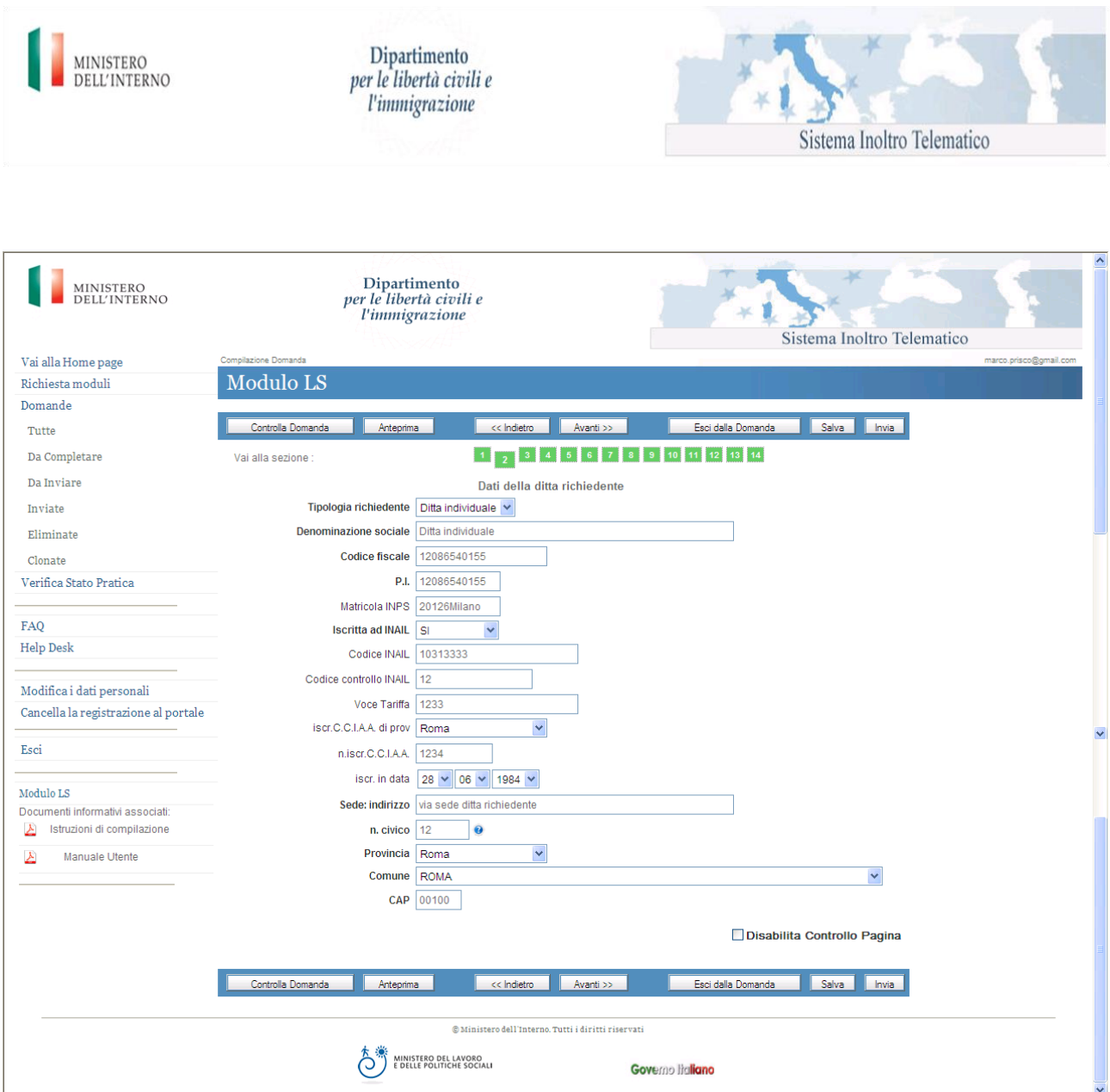

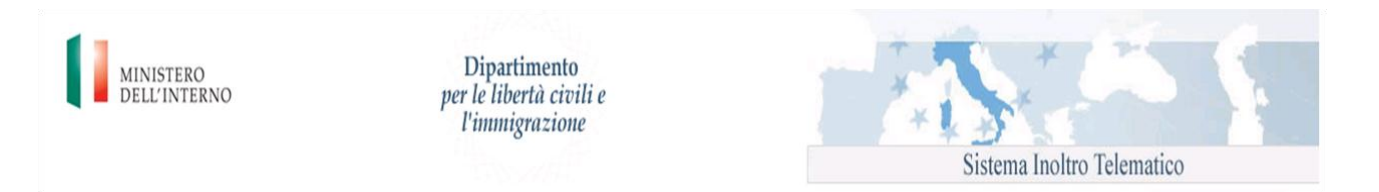

 **Datore di lavoro/rappresentate legale:** indicare i dati personali del datore di lavoro persona fisica o del legale rappresentante dell'ente; in quest'ultimo caso, specificare il codice fiscale del rappresentante legale.

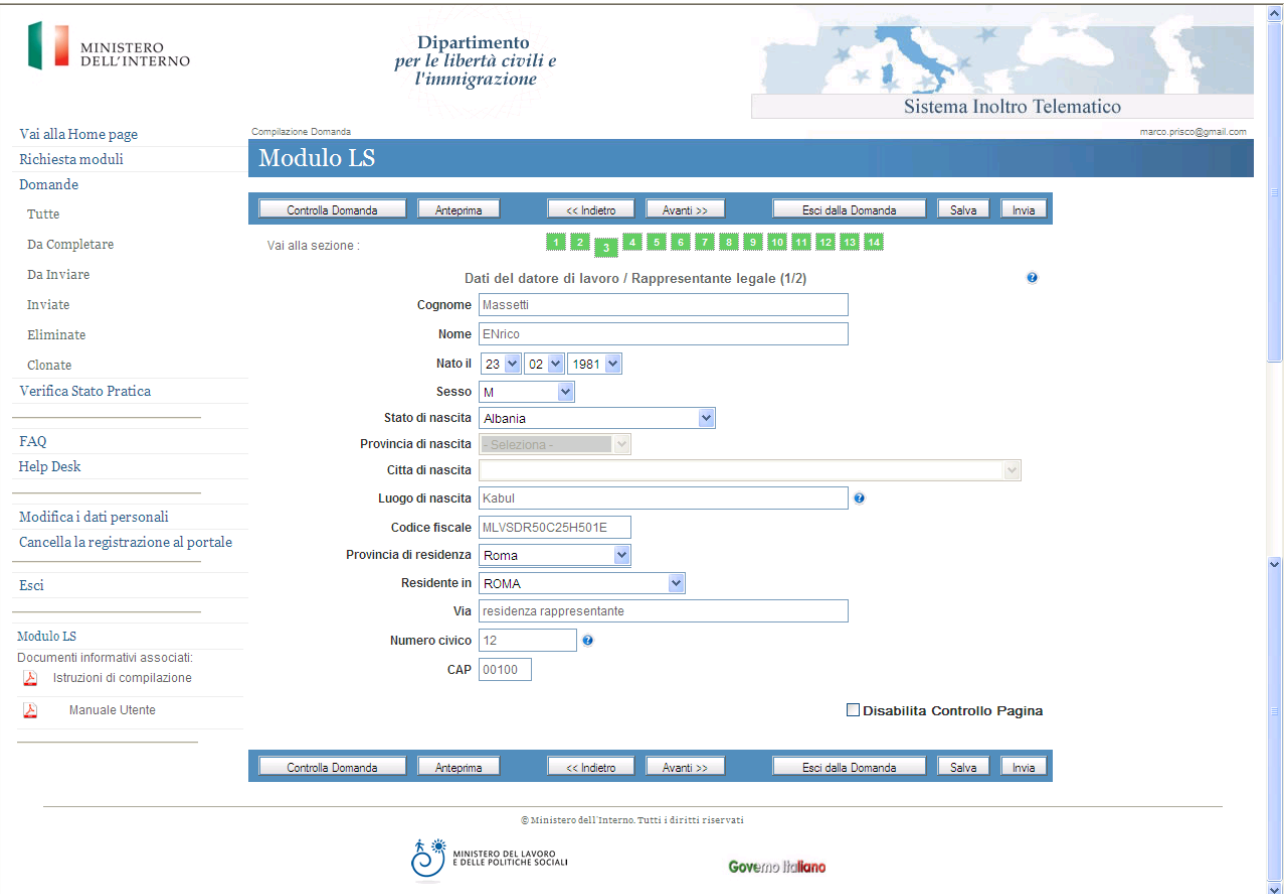

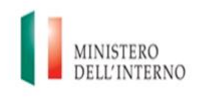

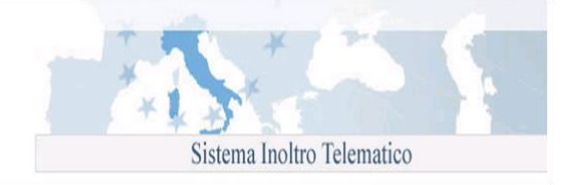

- **Stato Cittadinanza:** selezionando nel campo "Cittadinanza" il valore "Italia" o uno stato facente parte dell'Unione europea (es. Austria) vengono disabilitati i campi relativi al titolo di soggiorno:
	- o Titolare di
	- o Scadenza del titolo di soggiorno posseduto
	- o Numero del permesso posseduto
	- o Per motivi di
	- o Tipo richiesta
	- o Data richiesta

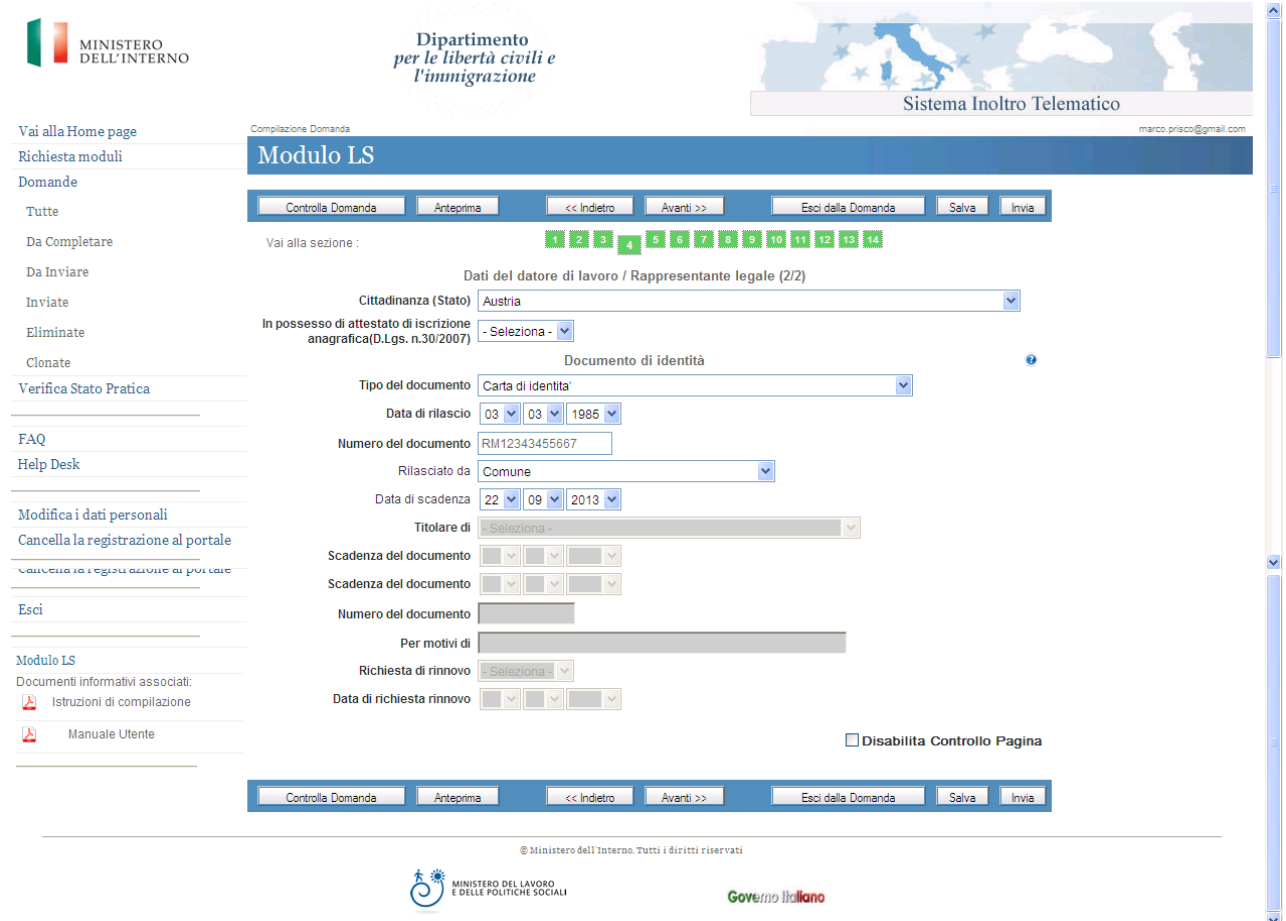

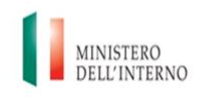

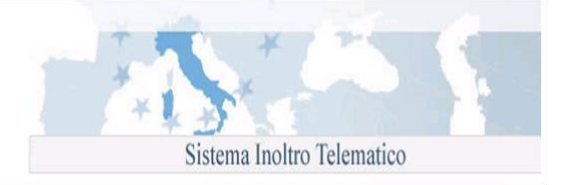

Selezionando come "Cittadinanza" uno stato non comunitario (es. Brasile), vengono abilitati i campi relativi al titolo di soggiorno; le tipologie di permesso di soggiorno che autorizzano un datore straniero a presentare un'istanza LS sono:

- permesso di soggiorno
- carta di soggiorno per familiare straniero di cittadino non comunitario
- permesso di soggiorno CE per soggiornanti di lungo periodo

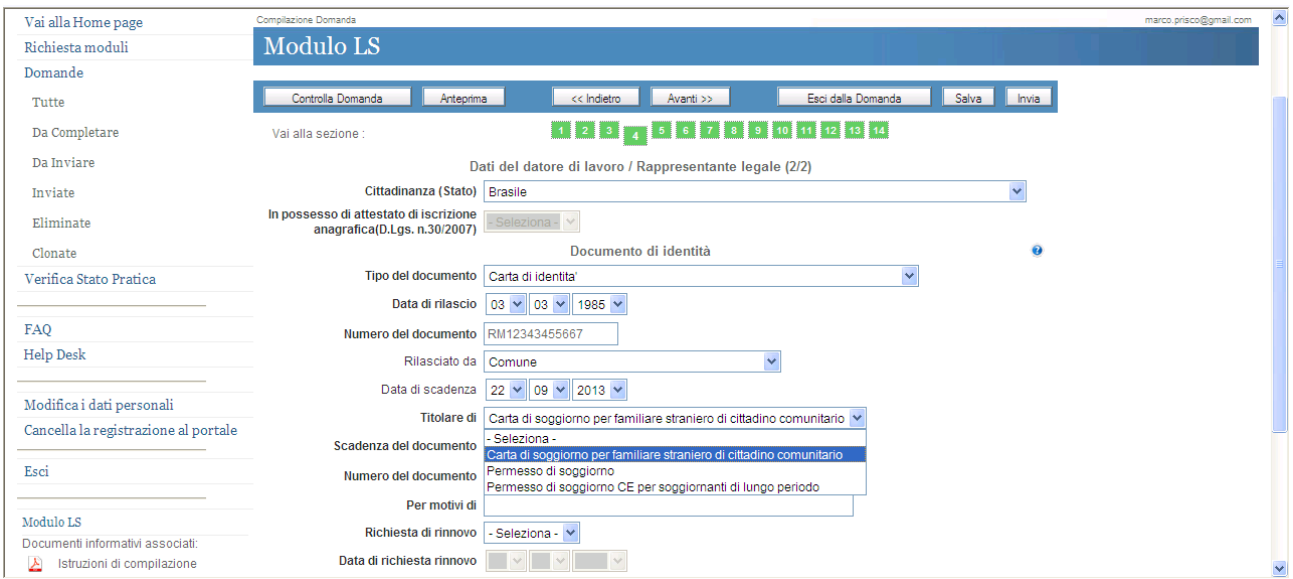

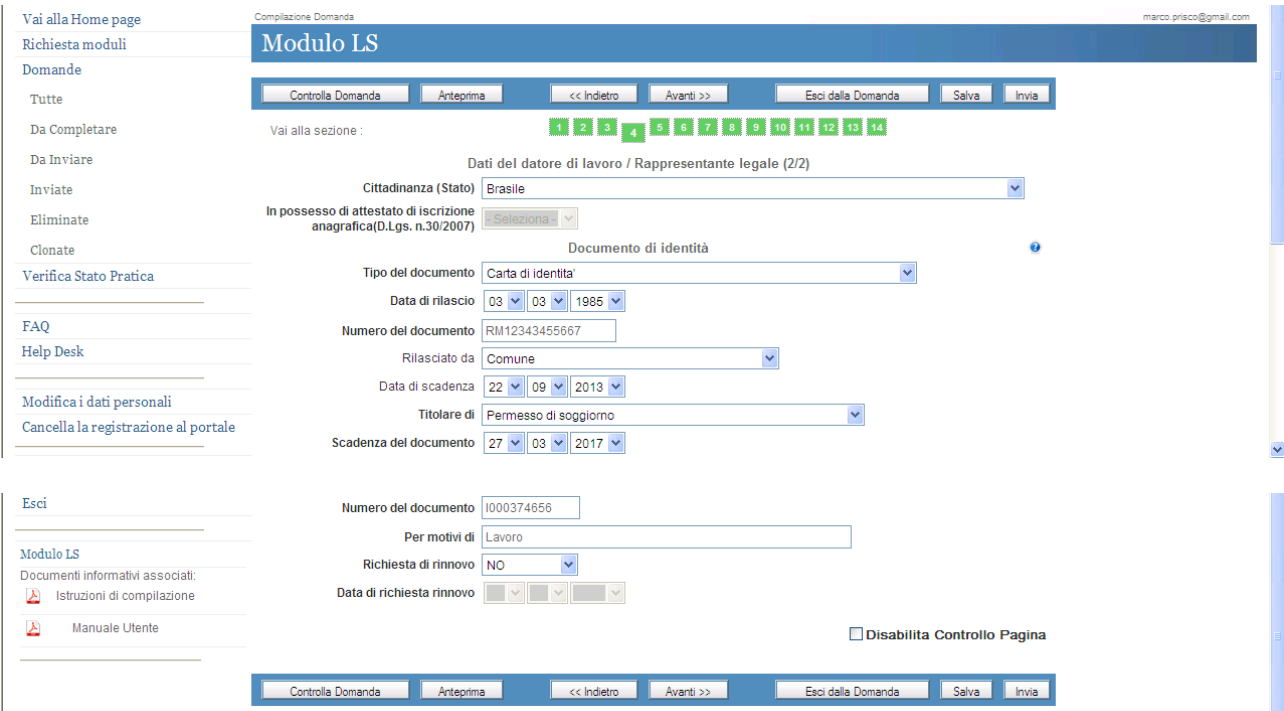

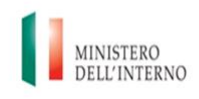

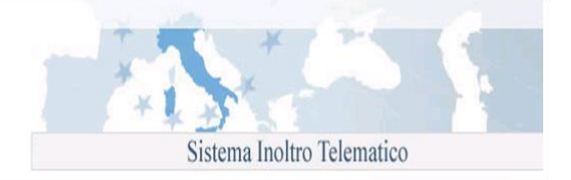

- **Documento di identità:** per le persone di cittadinanza italiana i documenti equivalenti alla carta d'identità sono:
	- o Carta identità
	- o Passaporto ordinario
	- o Passaporto diplomatico
	- o Passaporto di servizio
	- o Carta di identità diplomatica
	- o la patente di guida
	- o la patente nautica
	- o il libretto di pensione
	- o il patentino di abilitazione alla conduzione di impianti termici
	- o il porto d'armi
	- o le tessere di riconoscimento, purché munite di fotografia e di timbro o di altra segnatura equivalente, rilasciate da un'amministrazione dello Stato

Per le persone di cittadinanza straniera i documenti equivalenti al passaporto sono:

- o Titolo di viaggio per apolidi
- o Documento di viaggio
- o Titolo di viaggio per rifugiati
- $\circ$  Titolo di viaggio per stranieri (impossibilitati a ricevere un valido documento di viaggio dall'Autorità del paese di cui sono cittadini)
- o Lasciapassare delle Nazioni Unite
- o Lasciapassare comunitario
- o Lasciapassare frontiera
- o Documento individuale rilasciato da un Quartier Generale della NATO al personale militare di una forza della NATO
- o Libretto di navigazione, rilasciato ai marittimi per l'esercizio della loro attività professionale
- o Documento di navigazione aerea
- o Carta d'identità valida per l'espatrio per i cittadini di uno Stato dell'Unione Europea
- o Carta d'identità ed altri documenti dei cittadini degli Stati aderenti all'"Accordo Europeo sull'abolizione del passaporto" (firmato a Parigi il 13.12.1957)

Per quanto riguarda il datore di lavoro il documento di identità ovvero il permesso/carta di soggiorno in corso di validità dovranno essere esibiti, da parte del datore di lavoro, al momento della convocazione presso il competente Sportello Unico.

Per quanto riguarda il lavoratore il passaporto (o altro documento equivalente) in corso di validità dovrà essere esibito, da parte del lavoratore straniero, al competente Sportello Unico ai fini della sottoscrizione del contratto di soggiorno.

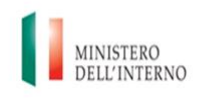

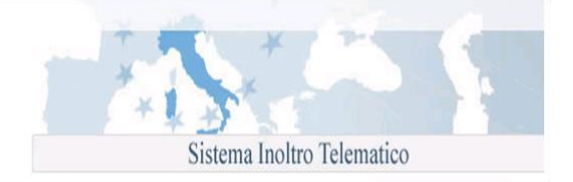

- **Dati del lavoratore:** indicare negli apposti campi:
	- o nome;
	- o cognome;
	- o data di nascita: l'età minima per l'ammissione al lavoro è fissata al momento in cui il minore ha concluso il periodo di istruzione obbligatoria e, comunque, non può essere inferiore ai 16 anni compiuti, ai sensi dell'art.3 della legge 17.10.1967, n.977 modificata dall'art.5 del D.lgs. 4.8.99 n.345 e successive modifiche e integrazioni. Al riguardo si precisa che, per assolvimento dell'obbligo si intende la frequenza scolastica di almeno 8 anni, in virtù dell'abrogazione della legge n. 9/99 operata dall'art.7 della legge n.53/2003. Tale circostanza deve essere comprovata da idonea documentazione rilasciata da una scuola statale o da ente pubblico o altro istituto paritario secondo la legislazione vigente nel Paese di provenienza dello straniero, debitamente vistata, previa verifica della legittimazione dell'organo straniero che ha rilasciato il predetto documento, da parte delle rappresentanze diplomatiche o consolari italiane. Dovrà, inoltre, essere prodotta la documentazione attestante l'assenso dell'esercente la patria potestà all'espatrio del minore.
	- o sesso;
	- o stato di nascita;
	- o provincia di nascita;
	- o città di nascita;
	- o luogo di nascita estero (nel caso in cui il lavoratore sia nato in un paese diverso dall'Italia);
	- o codice fiscale (se già in possesso del lavoratore);
	- o stato civile
	- o Cittadinanza;

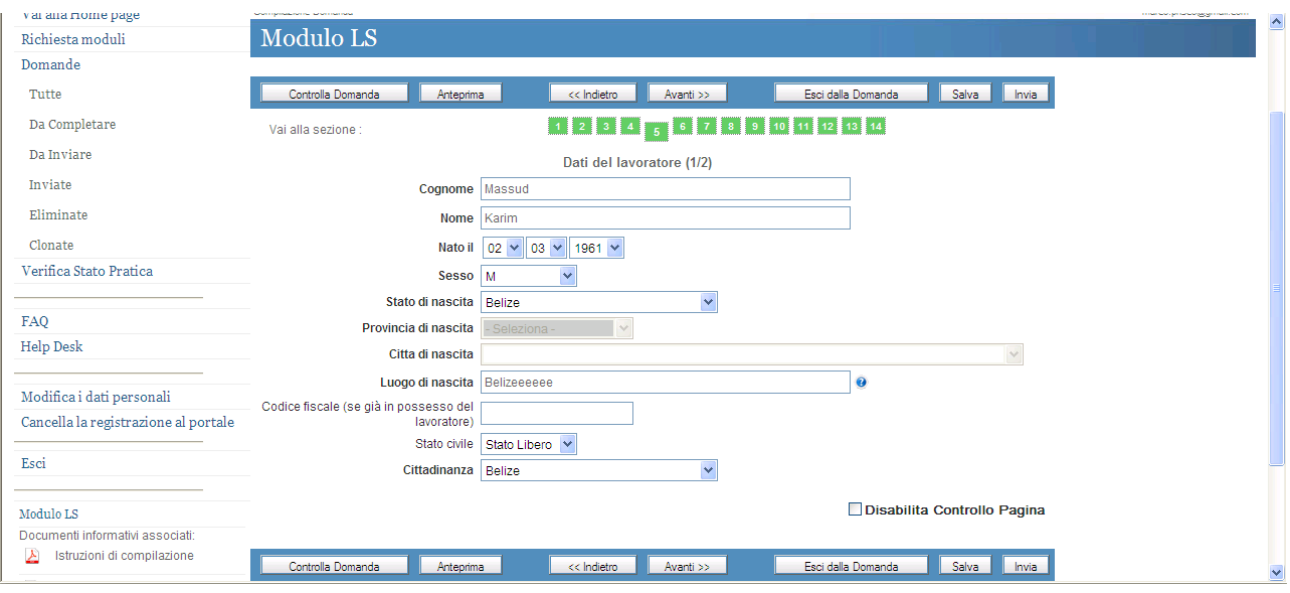

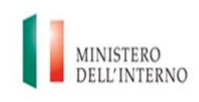

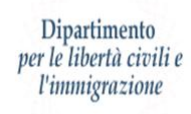

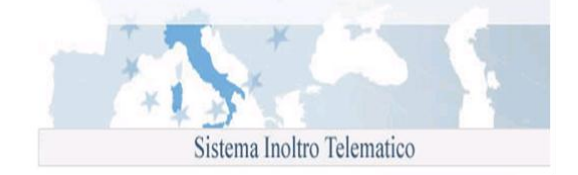

- o Provincia di domicilio
- o Città
- o Via
- o Numero civico
- o CAP
- o Tipo del documento
- o Numero del documento
- o Data rilascio
- o Rilasciato da (autorità rilasciante)
- o Data scadenza

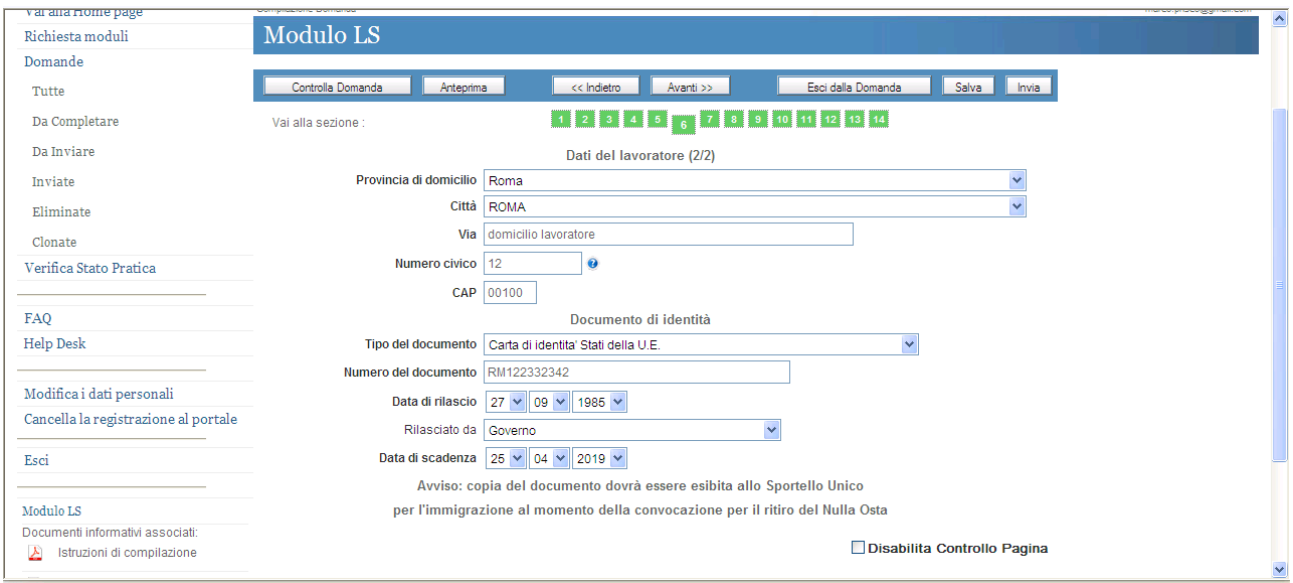

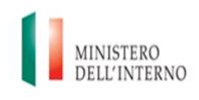

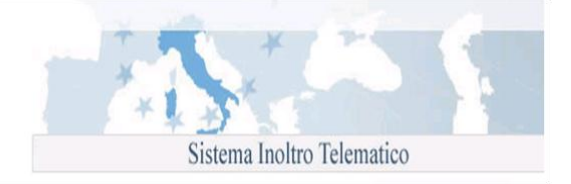

- **Possesso del permesso di soggiorno per lungo soggiornante e proposta di contratto di lavoro:** 
	- 1. indicare nei campi relativi permesso di soggiorno per lungo soggiornante:
		- o Stato rilasciante il permesso di soggiorno per lungo soggiornante;
		- o Data rilascio
		- o Numero del permesso
		- o Data di ingresso in Italia
	- 2. indicare nei campi relativi alla proposta di contratto di soggiorno:
		- o Contratto di categoria;
		- o Livello di categoria;
		- o Mansioni
		- o Tipologia contratto (nello scegliere la tipologia di contratto sono presenti le opzioni "Tempo indeterminato/Tempo determinato";
		- o Ore di lavoro settimanali
		- o Retribuzione mensile lorda non inferiore a quanto previsto dal vigente contratto collettivo nazionale di categoria

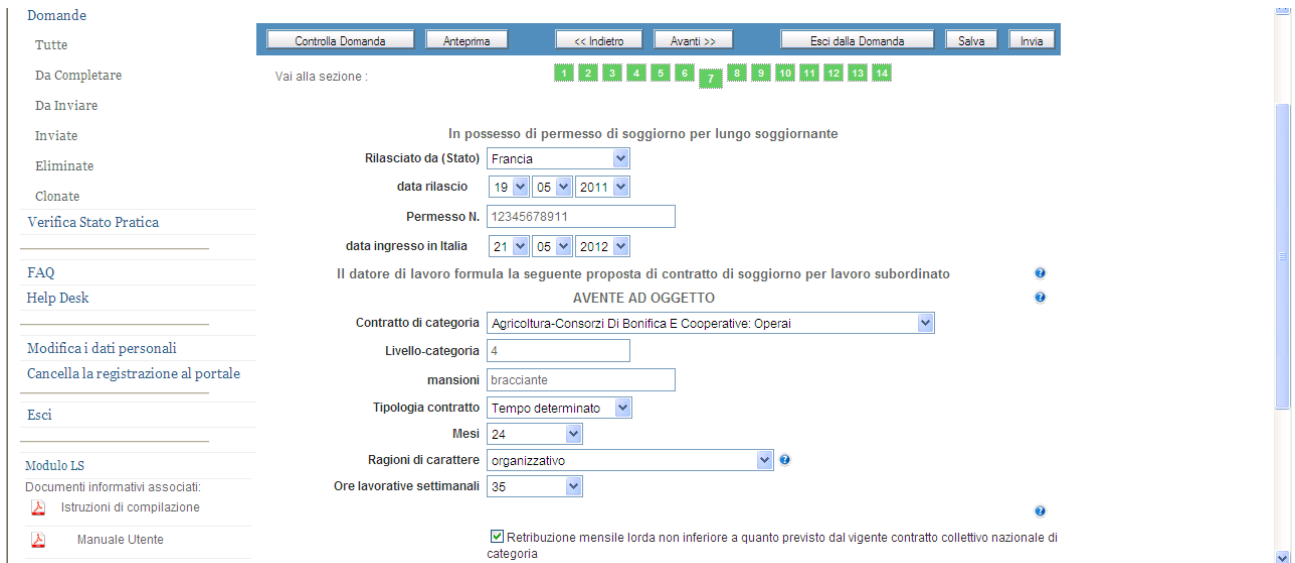

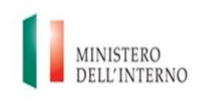

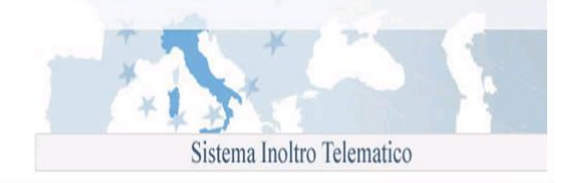

- Nel caso si selezioni nel campo "Tipologia contratto" il valore "tempo determinato" si dovranno indicare:
- o i mesi della durata del contratto;
- o Ragioni di carattere (tecnico, organizzativo, produttivo, sostitutivo,esclusioni ai sensi dell'art. 10 D.lgs. 368/01)

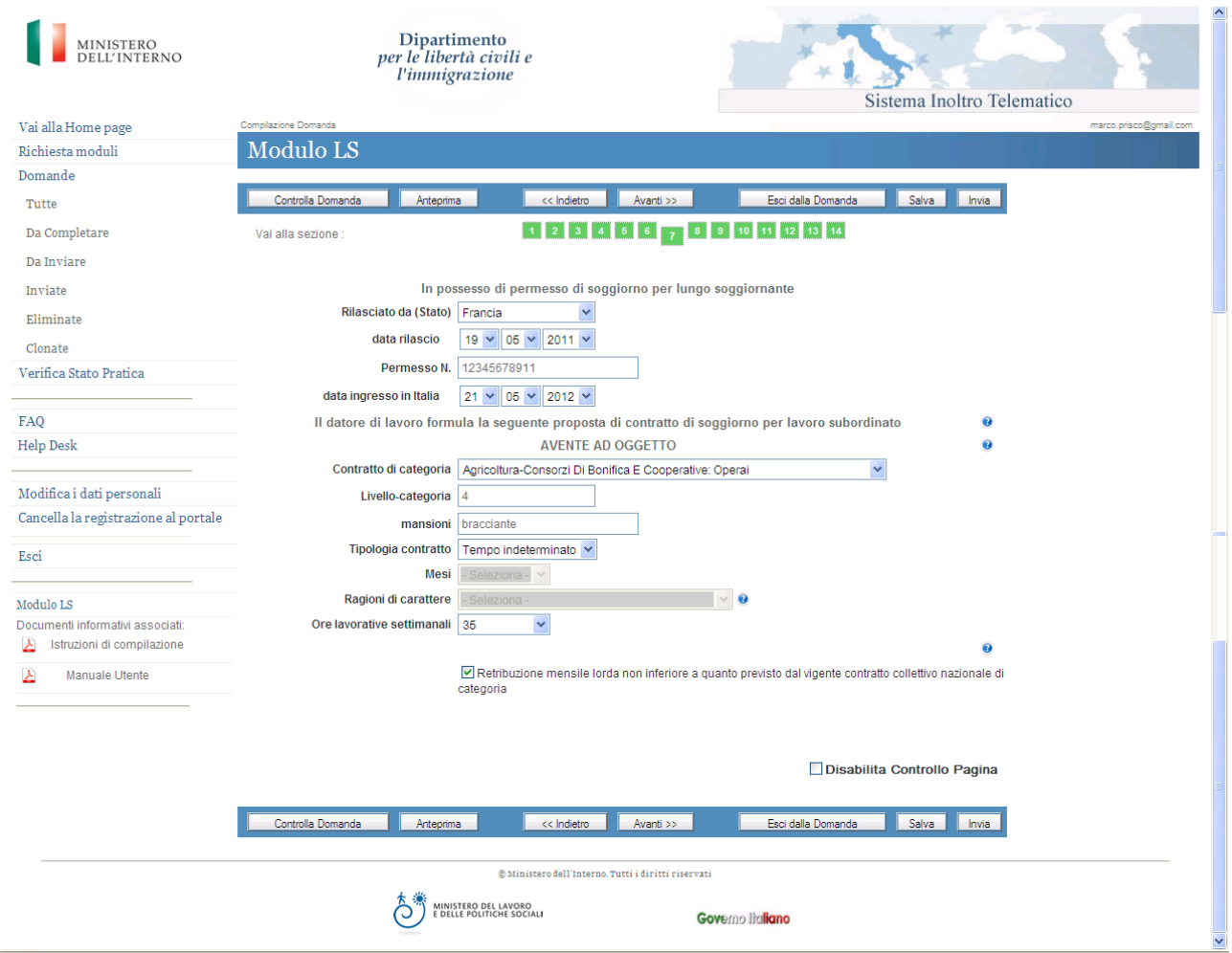

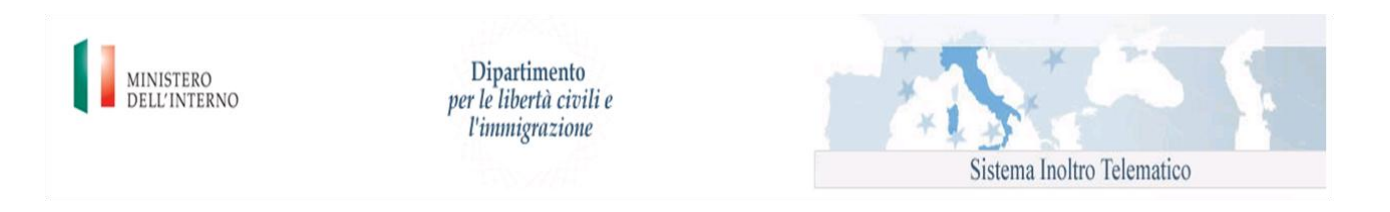

 **Località di impiego del lavoratore:** l'indicazione della località d'impiego del lavoratore è necessaria ai fini dell'individuazione dello Sportello Unico provinciale competente al rilascio del nulla osta. Nell'ipotesi in cui il lavoratore sarà impiegato presso una pluralità di sedi di lavoro, indicare la sede ove si svolgerà l'attività prevalente.

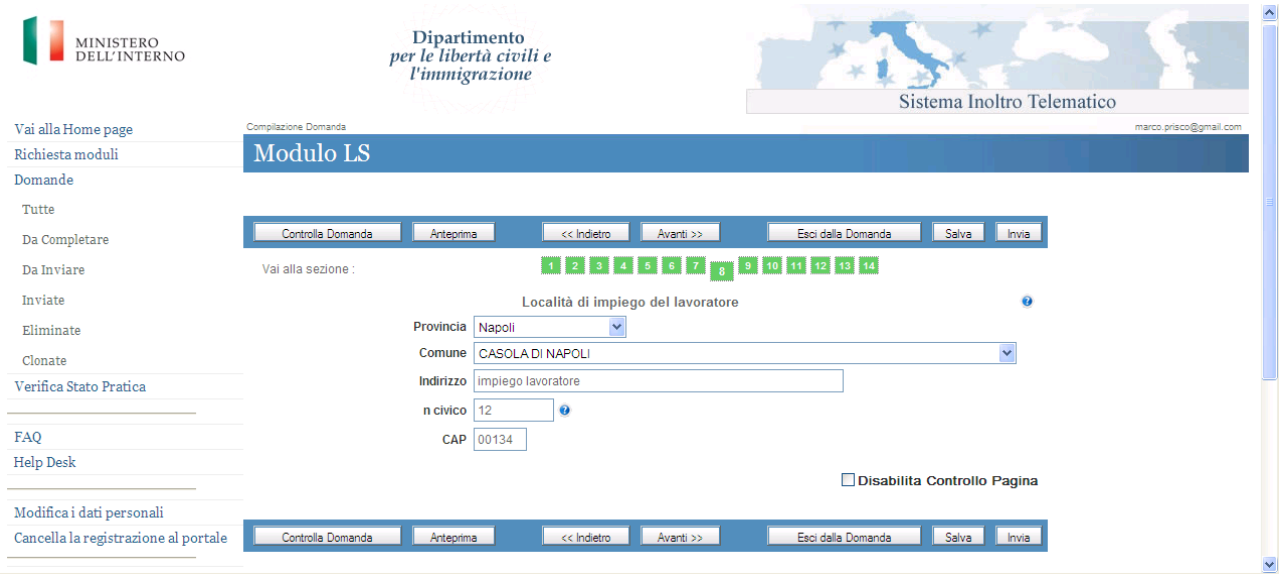

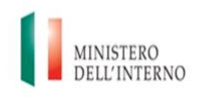

Dipartimento per le libertà civili e *l'immigrazione* 

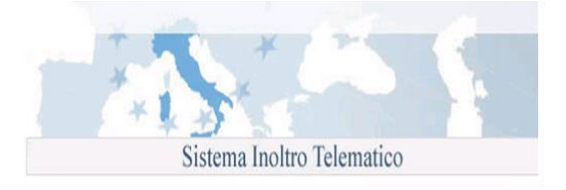

 **Sistemazione alloggiativa del lavoratore:** Il datore di lavoro si impegna ad indicare una sistemazione alloggiativa che rientri nei parametri minimi previsti dalla legge regionale per gli alloggi di edilizia residenziale pubblica ovvero sia fornita dei requisiti di abitabilità e idoneità igienico-sanitaria. Se la locazione è a carico del datore di lavoro, egli ha facoltà di rivalersi delle spese eventualmente sostenute per la messa a disposizione dell'alloggio trattenendo, dalla retribuzione mensile, una somma massima pari ad un terzo del suo importo netto.

Selezionando dalla lista "In locazione a carico del datore" l'opzione SI deve essere compilata anche l'informazione "Decurtazione dallo stipendio". Anche in questo caso i valori ammessi possono essere SI e NO. Scegliendo "SI" dovrà essere indicato anche l'importo decurtato dallo stipendio nell'apposito campo.

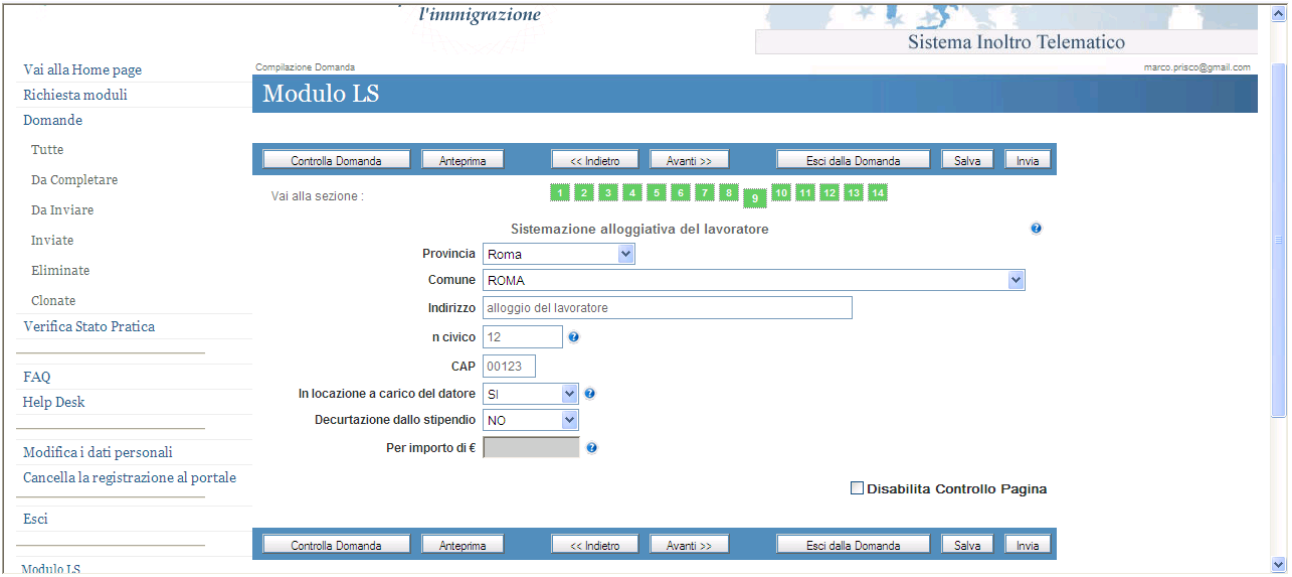

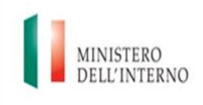

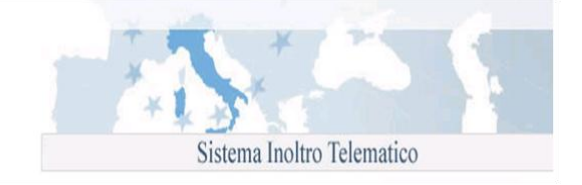

- **Dichiarazioni del datore di lavoro:** alla data della richiesta indicare
	- o N. dipendenti (occupati presso l'unita' operativa presso cui sarà impiegato il lavoratore)
	- o Azienda di nuova costituzione (inferiore ad un anno) con i valori presenti SI/NO; nel caso l'azienda sia di nuova costituzione dovrà essere indicato il "fatturato presuntivo primo anno di attività €";

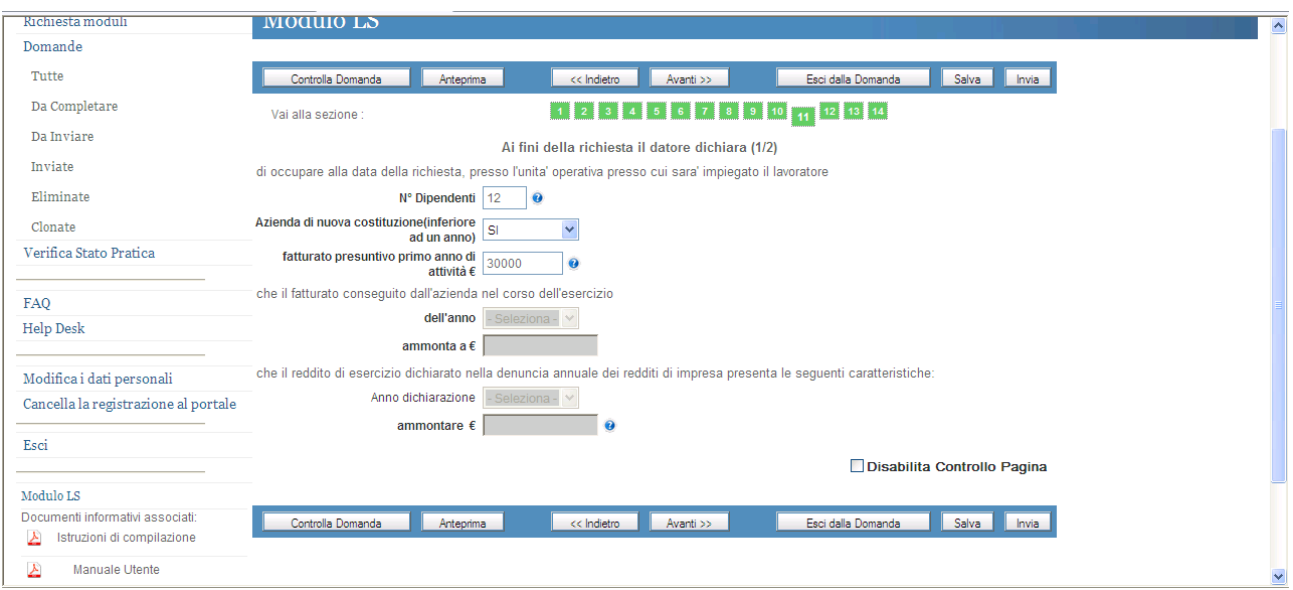

qualora invece non sia di nuova costituzione dovranno essere compilati:

- i campi relativi al fatturato conseguito dall'azienda nel corso dell'esercizio ("Anno" e "Ammontare in €");
- i campi relativi al reddito di esercizio dichiarato nella denuncia annuale dei redditi di impresa presenta ("Anno dichiarazione" e "Ammontare in €");

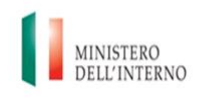

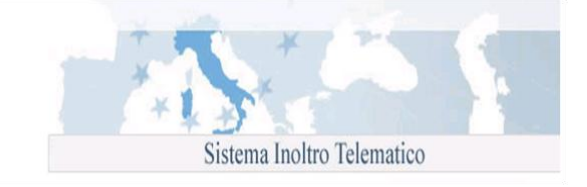

 **Recapiti dichiarante per eventuali comunicazioni:** indicare i dati riguardanti l'indirizzo dove il dichiarante intende ricevere eventuali comunicazioni.

Nei campi numerici, "Telefono", "Telefono cellulare", "E-Mail", "Fax", non sono ammessi caratteri speciali.

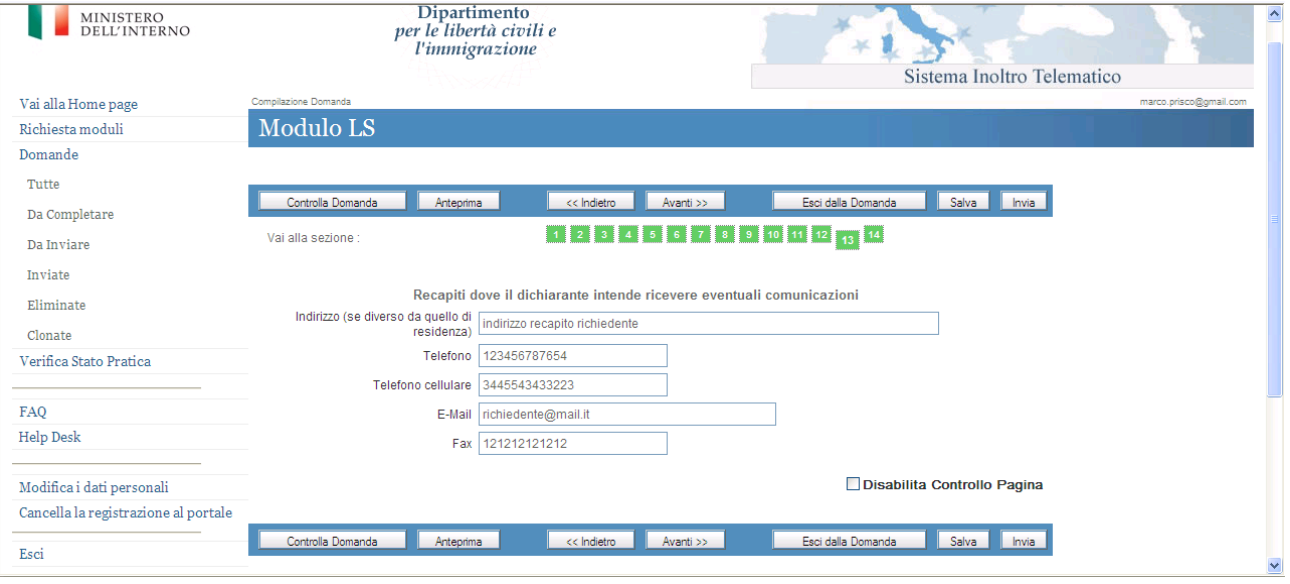

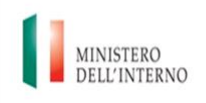

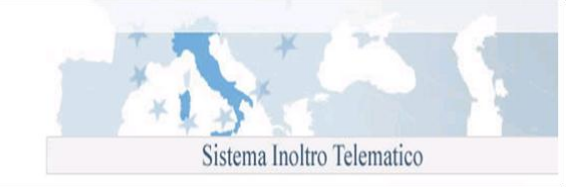

 **Estremi del pagamento e della marca da bollo:** indicare gli estremi della marca da bollo telematica e la relativa data pagamento

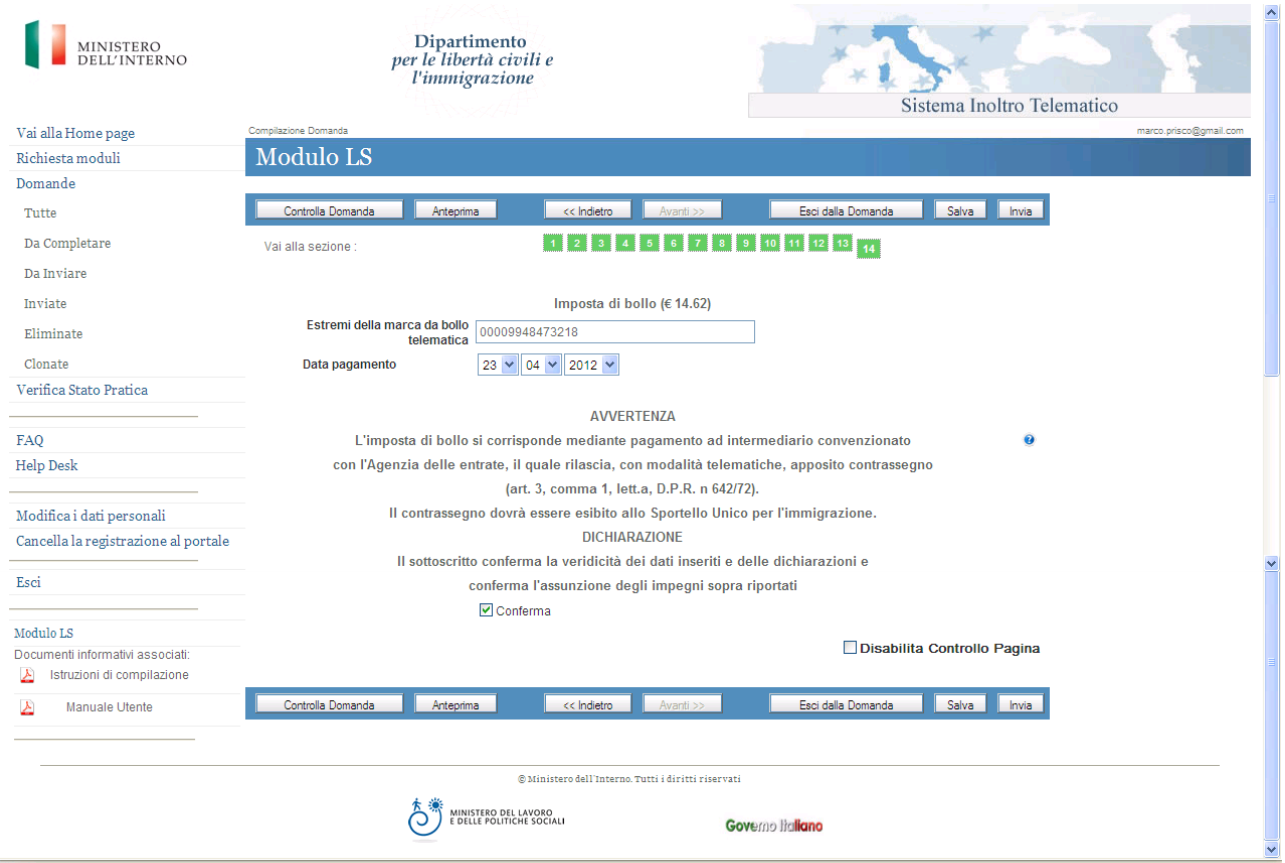

Una volta inseriti tutti i dati nelle maschere precedentemente descritte, in caso di esito positivo, l'utente può procedere all'invio della comunicazione selezionando la check box "Conferma" e successivamente il pulsante "Invia" .